# **VLAAMSE MILIEUMAATSCHAPPIJ**

# **Vlaamse overheid**

Dokter De Moorstraat 24-26 9300 AALST **T** 053 72 62 10 **F** 053 71 10 78 info@vmm.be

# **VERSLAG**

\\\\\\\\\\\\\\\\\\\\\\\\\\\\\\\\\\\\\\\\\\\\\\\\\\\\\\\\\\\\\\\\\\\\\\\\\\\\\\\\\\\\\\\\\\\\\\\\\\\\\\\\\\\\\\\\\\\\\\\\\\\\\\\\\\ Onderwerp: Workshop Rioolinventaris Datum vergadering: 12/10/2018

Aanwezig: Katia Beringhs (voorzitter - VMM) Koen de Witte (VMM), Pieter De Graef (VMM), Frank Monsieur (VMM), Pieters Nathalie (VMM), Filip Rosselle (Fluvius), Werner Poel (Fluvius), Ilse Pauwelyn (Farys/TMVW), Nicolas De Blieck (Farys/TMVW), Isabelle Van Lierde (PIDPA), Bart Haspeslagh (IWVA), Pieter Lootens (Aquafin), Jan Piessens (Aquafin), Phillip Van der Waeren (GEO-IT/Kortrijk)

Afwezig: - Verontschuldigd: Els Stoops (PIDPA), Michaël Sibiet (Leuven)

Datum verslag: 15/10/2018

Kopie aan: Bernard De Potter (VMM) \\\\\\\\\\\\\\\\\\\\\\\\\\\\\\\\\\\\\\\\\\\\\\\\\\\\\\\\\\\\\\\\\\\\\\\\\\\\\\\\\\\\\\\\\\\\\\\\\\\\\\\\\\\\\\\\\\\\\\\\\\\\\\\\\\

# **1 Validatieproces**

Ter introductie wordt kort het validatieproces in de Rioolinventaris overlopen.

# **Stap 1 – oplaadfase:**

In de eerste stap gebeurt de validatie op kritieke fouten. Bijvoorbeeld controles of het bestand wat men wil opladen een ZIP-bestand is of de correcte SHP-bestanden bevat.

# **Stap 2 – Eigen netwerk:**

In de tweede stap gebeuren er validaties rond het eigen netwerk, zonder de combinatie met de naburige netwerken te maken. In de stap "Aanlevering" gaat het voornamelijk of de data binnen de grenzen van het aanleveringsgebied is gelegen. In de stap "Bewerking" worden de attributen en de topologie gecontroleerd. Indien deze validatie resulteert in rode fouten, stroomt het bestand niet verder door. De data is dan enkel raadpleegbaar binnen de eigen organisatie.

# **Stap 3 – combinatie met andere netwerken en andere data:**

Indien er geen fouten meer optreden in stap 2, wordt in de derde stap de combinatie met andere netwerken gemaakt. Verschillende netwerkvalidaties worden uitgevoerd (in "Basis"). Daarnaast worden, in "Centraal", koppelingen gemaakt met extra info zoals de VHA, projectinfo, adressen, ... In deze stap is de data voor iedereen zichtbaar (mits de beperkingen die vooraf afgesproken staan).

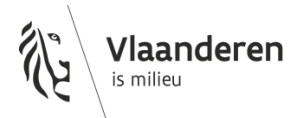

# **2 Stand van zaken**

De dag voor de vergadering is er een korte stand van zaken opgemaakt. Omdat het proces van opladen nog in volle ontwikkeling is, zal de stand van zaken ook nog sterk evolueren.

Daarnaast zijn er soms opvallende verschillen in het type fouten en problemen tussen gegevenspartners. Dit zegt daarom niets over het aantal problemen of fouten dat nog voorkomt enkel over de spreiding over verschillende soorten fouten en problemen.

Uit de analyse bleek dat nog 12% van de aangeleverde aanleveringsgebieden nog fouten bevat (in "Bewerking") waardoor de data niet verder doorstroomt. De meest voorkomende fouten:

- AANL\_GEO\_B: punten en strengen die meer dan 50 m buiten het aanleveringsgebied gelegen zijn
- ID PCT: meer dan 30% van de id's is gewijzigd t.o.v. vorige aanlevering (voor strengen of punten)
- STATUS, EIGENAAR: Status of eigenaar niet of niet correct ingevuld
- ID: id's moeten uniek zijn binnen het aanleveringsgebied

De meest voorkomende problemen hebben te maken met: ontbrekende startprojecten (PROJ\_START), een foutief of niet ingevulde aanlegdatum (AANLEG\_DAT) en verwijzing bij strengen naar begin- of eindpunt (VERW\_BEP). Bij de overgang naar de volgende stap van de validatie komen daar o.a. nog problemen rond de afstemming van aanlegdatum en opleveringsdatum van een project (PROJ\_AANLEGDAT), netwerkcontroles en fictieve infiltratieputten (NETCORXM) en CRAB-straten (CR\_S\_3) bij.

# **3 Vragen, opmerkingen en meldingen**

In dit deel van de workshop werden concrete vragen, problemen of wijzigingen besproken. Hiervoor werden er telkens acties voor de gegevenspartners en/of voor de VMM vastgelegd. Hieronder een overzicht.

# 3.1 Actiepunten

3.1.1 Validatie 048 - 30% regel

## **3.1.1.1 Actie VMM**

- Nieuwe filtermogelijkheid toevoegen in paneel "Bestand" zodat je de ophefbare fouten kan bovenaan zetten (bij "aanleveringsgebieden filteren en sorteren"), eventueel wordt ook gekeken om deze fouten ook zichtbaar aan te duiden in de GUI.
- Bug oplossen om te kunnen filteren in de WFS-service. Te onderzoeken:
- Toevoegen mogelijkheid om aanleveringsgebieden te filteren op foutcode.
- Invloed van fictieve punten op 30% regel

## **3.1.1.2 Actie GP**

- Alle opheffingen aanvragen

#### 3.1.2 Validatie 049a & 049b: Data buiten aanleveringsgebied

#### **3.1.2.1 Actie VMM**

- Vaker / sneller de ZG aanpassen nadat een GP melding voor aanpassing ZG gemaakt heeft. Door de beperktere aanpassingen, zullen slechts een of twee GP geïmpacteerd zijn en opnieuw moeten opladen. (Hierover wordt men persoonlijk gecontacteerd.)
- Geen meldingen van dit type op fictieve punten
- **NIET** de afstand vergroten naar 10 m
- Nu al geïmplementeerd: VAL049a en b: regel niet toepassen op 'niet vuil water'-strengen en collectoren

#### Te onderzoeken:

- Op lange termijn, de opheffingen op uitzonderingen onthouden / bijhouden tot een bepaalde datum voor de volgende oplaadsessie (verplicht 3-maandelijks)
- Impact van fictieve punten onderzoeken.

#### **3.1.2.2 Actie GP**

- Aanpassingen aan ZG consequent doorgeven (dit kan via mail naar [awis@vmm.be](mailto:awis@vmm.be))
- Data telkens opnieuw opladen na nieuwe release waarin de grenzen van de ZG'n en aanleveringsgebieden aangepast werden.
- Watertype goed invullen (geen fouten op n\_vuil water)
- Bij punten en strengen zoveel mogelijk het ZG waarnaar ze afwateren invullen in attributen (en niet het ZG waarin ze gelegen zijn)

#### 3.1.3 Eigenaar, Status

#### **3.1.3.1 Actie GP**

- Waarden uit de keuzelijsten gebruiken

#### 3.1.4 ID

#### **3.1.4.1 Actie GP**

- ID's moeten uniek zijn binnen het aanleveringsgebied

#### 3.1.5 Inspectieputten

### **3.1.5.1 Actie GP**

- Inspectieputten twee maal aanleveren indien ze net op de grens liggen van twee zuiveringsgebieden. Eénmaal voor het ene zuiveringsgebied/aanleveringsgebied, éénmaal voor het andere zuiveringsgebied/aanleveringsgebied. (Elke streng moet bovendien steeds een begin- en eindpunt hebben, anders krijg je een probleem op die streng die je enkel maar weg krijgt door de bijhorende punten aan te leveren)

Geef bovendien steeds door indien de grens aangepast moet worden.

#### **3.1.5.2 Actie VMM**

- Voorbeeld uitwerken hoe dubbel gebruikte inspectieputten kunnen opgeladen worden via XML (unieke ID).
- ZVG-grens aanpassen.

# 3.1.6 Lussen

#### **3.1.6.1 Actie GP**

- Kleine strengen <5m (waar niets op toekomt bijv. bij het in kaart brengen van kleine huisaansluitingsleidingen bij inspectieputten) er uitfilteren voor aanlevering in de rioolinventaris om lussen te vermijden / niet opladen door de GP's
- Wel alle lussen nakijken (ook al zijn het nu transformaties geworden).

#### **3.1.6.2 Actie VMM**

Te onderzoeken:

- Vraag van Aquafin of controle op lussen gebeurt op alle streng-types?
- 3.1.7 Automatische verbindingen

#### **3.1.7.1 Actie VMM**

Te onderzoeken:

- Kan automatische koppeling uitgezet worden? GP hebben liever meldingen zodat ze dit probleem zelf kunnen oplossen (dit verder intern bekijken, meeting inplannen).

#### 3.1.8 Uitlaten koppelen aan VHA

#### **3.1.8.1 Actie VMM**

## Te onderzoeken:

- Nakijken of het mogelijk is om enkel een melding te geven op uitlaten waar vuil water opzit (detecteren via opwaartse tracing)
- Eénmalige koppeling op basis van afstroomgebied van waterloop
- GP twee soorten uitlaten RWA = uitstroom, Gem en DWA = uitlaat

## 3.1.9 Uitlaten

- Vraag is of er voor uitlaten sub-types moeten gedefinieerd worden (om eventueel aan te geven of een uitlaat moet gekoppeld worden aan een VHA-segment of dat de uitlaat uitkomt op een niet-gedigitaliseerde gracht)
- Wat met aansluiting op een *ingebuisde* waterloop of een baangracht?

#### **3.1.9.1 Actie GP**

- Meedelen aan VMM welke types uitlaten gebruikt worden door de GP's ?

## 3.1.10 Projectkoppeling

## **3.1.10.1 Actie VMM**

- Zoveel mogelijk projecten zelf koppelen (~ GP hebben geen historiek)
- Aangeleverde lijst projecten in eigen beheer in databank stoppen zodat GP deze kunnen toevoegen.
- Foutmeldingen i.v.m. ontbrekende projecten enkel maar naar de betreffende GP
- Juiste datumformaat toevoegen in "waarden en definities"

Voorbeelden: SHP: "2018-10-25 16:26:15.973" FME (SHP): "Thu Oct 25 16:26:15 CEST 2018" XML: "2018-10-25T14:26:15.973Z"

Formaten (dit is voor programmeurs): FME: "EEE MMM dd HH:mm:ss z yyyy" SHP: "yyyy-[m]m-[d]d hh:mm:ss[.f...]" XML: ISO\_INSTANT (ISO-8601)

Special case: Indien datum '9999' bevat wordt de datum weggelaten (m.a.w.. gelijk aan geen datum -> ONBEPAALD) XML formaat kan ook in SHP gebruikt worden, maar andere formaten niet in XML.

- BT uitbreiden (met jaartal, afgeleid van bijv. jaar aanlegdatum , BT1960)
- De projecten uitgevoerd in eigen beheer controleren op unieke code (eventueel formaat vastleggen, bijv. GEM-niscode-RBcode-eigen\_code)

Opmerking van AQF: sommige projecten liggen in verschillende gemeenten (en hebben daardoor meerdere codes) maar worden als één project uitgevoerd – met één projectcode in hun databank.

## **3.1.10.2 Actie GP**

- Startproject zoveel mogelijk aanleveren (voor projectcodes enkel de codes aanleveren/opladen die door VMM gekend zijn - projectcode VMM)
- Lijst van projecten eigen beheer met bijhorende opleverdatum aanleveren aan VMM

## 3.1.11 Locatiebepaling

## **3.1.11.1 Actie VMM**

- Nakijken of het mogelijk is om bij het klikken op de kaart de coördinaten weer te geven
- Nakijken of je via een URL direct in de Rioolinventaris op de juiste locatie terecht kunt komen en in te zoomen.

# 3.1.12 Varia

## **3.1.12.1 Actie VMM**

- Volgorde van opladen bepalen na elke nieuwe release zodat
	- o de GP weten wanneer ze moeten opladen
	- o wanneer iedereen klaar is met opladen
	- o iedereen daar dan ook van op de hoogte houden
- Overmaken validatieregels en keuzelijsten aan GP's
- Sint-Pieters-Leeuw: bij INFRAX (nog aan te passen in de databank en access).
- Planning van nieuwe releases AWIS-2 doorgeven

# 3.2 Prioriteiten

Na bespreking van alle actiepunten werd er in consensus een prioriteit toegekend aan de acties van VMM en de acties voor de gegevenspartners.

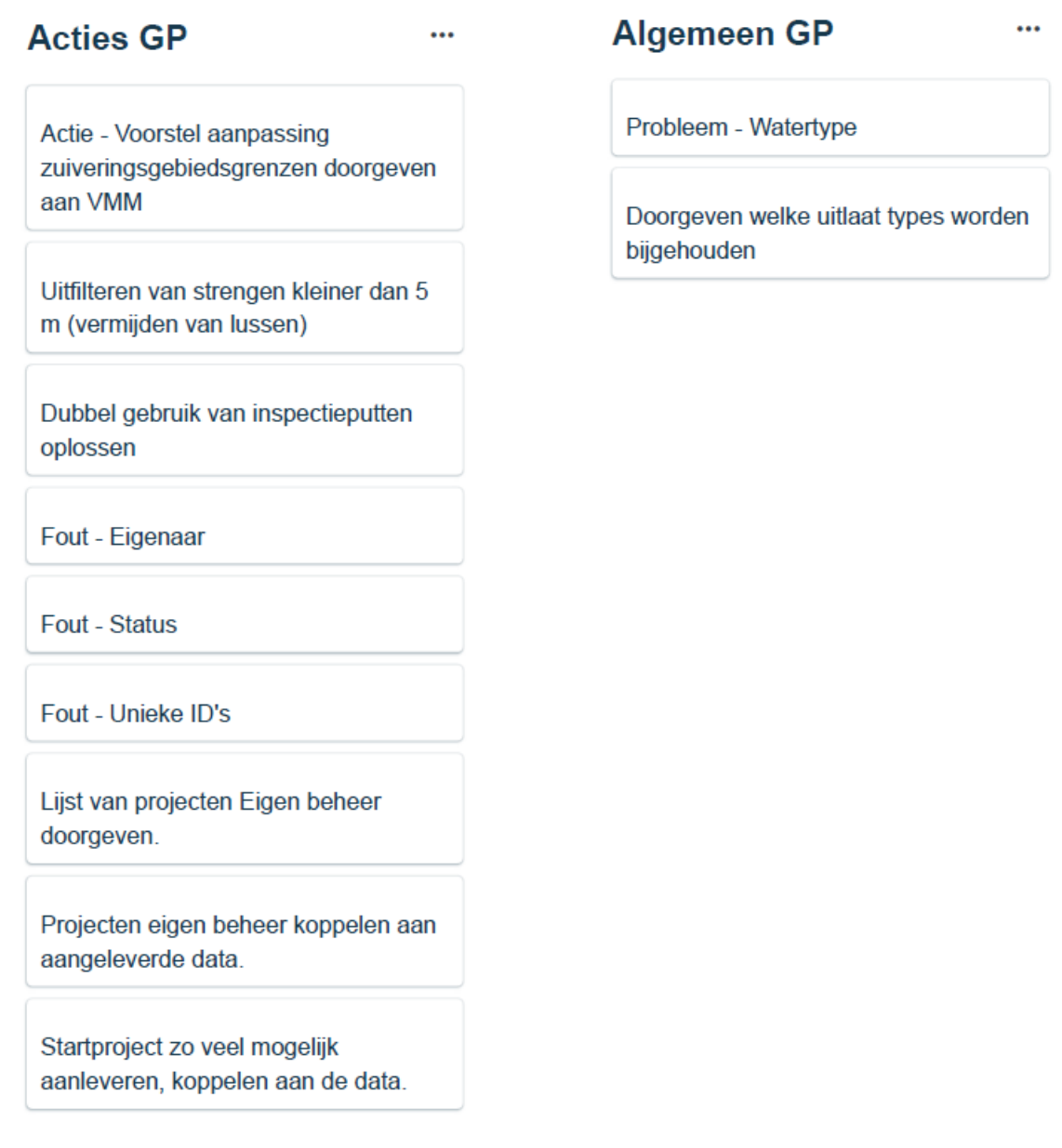

# **Acties VMM**

Fout/Probleem - Grenzen --> geen meldingen van dit type op fictieve punten AWREF-1933

Actie - 30% regel - Uitzoeken wat de impact is van fictieve punten of welke andere verbetering kan aangebracht worden

Ophefbare fouten in GUI

Uitlaten - test

Uitlaten éénmalig koppelen op basis van afstroomgebieden

Uitwerken manier op punten los te koppelen

Filteren in WFS mogelijk maken

Projecten Eigen Beheer opnemen in projectentabel

Project BT verder opdelen

Projectentabel uitbreiden

Automatische koppelen van projecten aanpassen

Meldingen automatische koppelingen van projecten beperken per gegevenspartner

Fout/Probleem - Grenzen --> aanpassen voor collectoren

# **Algemeen VMM**

Probleem/Transformatie (049a) --> afstand vergroten tot 10 m

...

# **4 Best practices**

Als afsluiter van de workshop werden nog enkele best practices overlopen. Figuren hierover zijn terug te vinden in de presentatie.

Belangrijk:

- Steeds drempelstreng bij overstorten
- Geen vertrekkende strengen bij uitlaten
- Uitlaten connecteren met punten van zuiveringsinstallatie